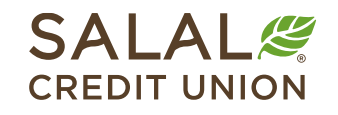

800.562.5515 • SalalCU.org

WANNING INVESTING THE WILLOWS TO A CHARGE IN WILLOWS INVESTING THE WILLOWS IN THE WILLOW INVESTING INVESTING THE WILLOWS TO A CHARGE IN

# Changing Contact Information - Mobile

If you need to update your mailing address, phone number, or email address, you can take the steps below to update it yourself in Mobile or Online Banking. If you need help or have questions, call us at **800.562.5515 or 206.298.9394**.

**For desktop instructions, click here.**

#### **Go to Settings**

Log in to your Mobile app, select the **More** menu icon at the bottom right of your screen, there are two ways to get to Settings:

- 1. Select your profile icon in the upper right of your screen and select **Settings**, or;
- 2. Tap on **More** in the bottom menu and then select **Settings** from the **Self Service** menu.

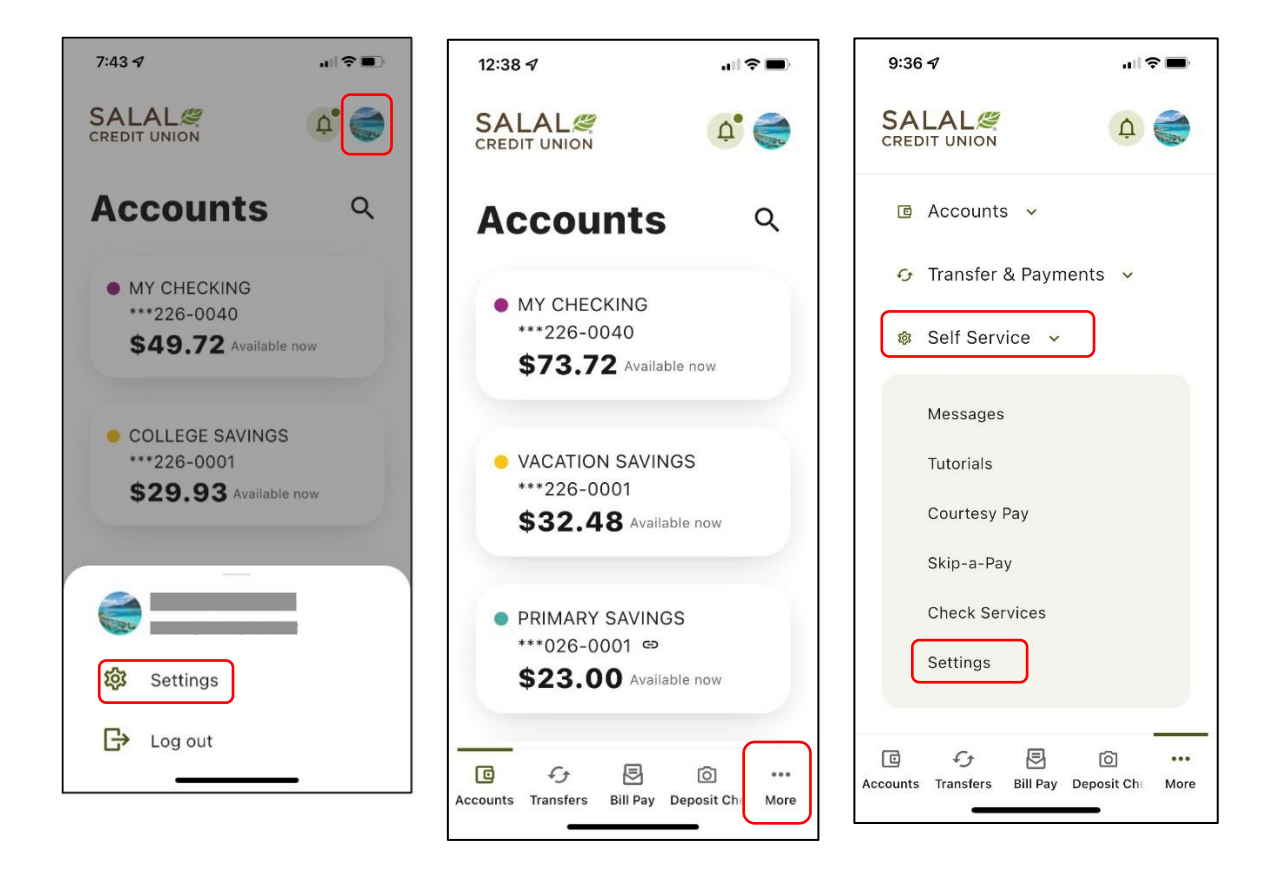

WANNING INVERSION OF HALLOWIDE IL AN APOLI ONIVATAN INVERSION OF HALLOWIDE IL AN ARCHEOLOGICAN SING INVERSION ON DE ANNO WIDE IL AN ARC

## WANNING CHARLEN DIE HELLEN DER HELLEN IN HINDELANDEN GINZU DIE HELLEN DIE HELLEN IN HINDELANDING GINZU DIE HELLEN DIE HELLEN **Changing Contact Information**

## **Select the "Contact" Tab**

In the Settings screen, select the **Contact** tab. This will take you to the current information that Salal has on file for addresses, phone numbers, and email addresses. To edit your information, select the arrows to the right of the information you want to edit or update.

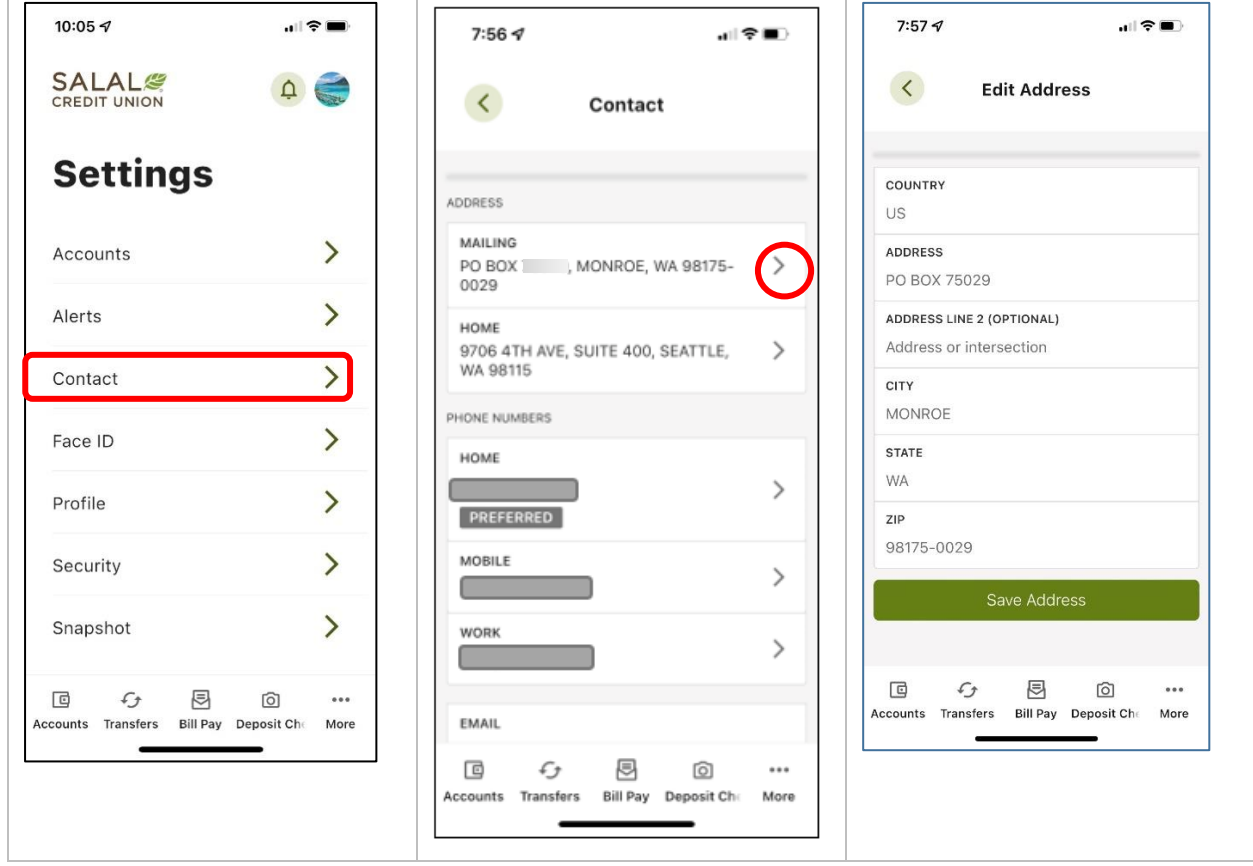

WANNING INVERTING EUROPEEN LEE ALLEEN INVERSING INVERTING TERRITORIAL LEE ALLEEN INVERSING INVERTING TERRITORIAL LEE ALLEEN

## **Save and Verify Your Information**

Once you are done editing, select the green **Save** button.

You will then be prompted for verification. Choose the method you want to use to verify and select **Send Code**.

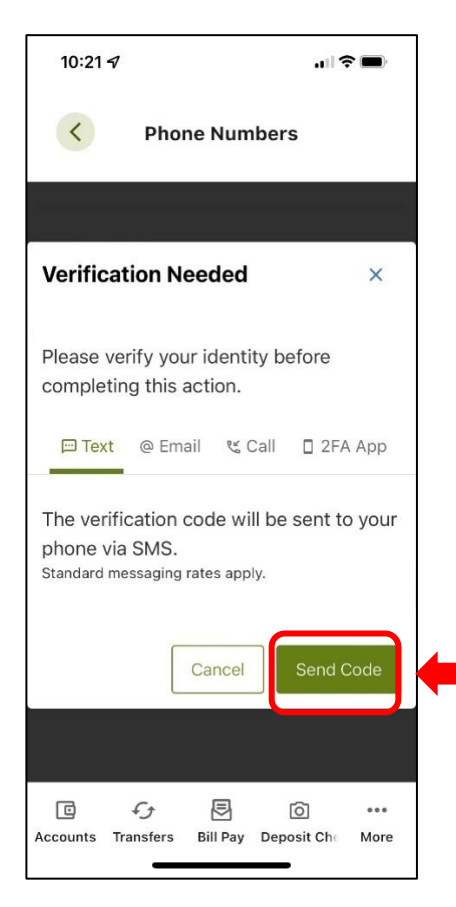

**NOTE:** For more information on multi-factor authentication, please see our "Multi-Factor Authentication Options" tutorial at **SalalCU.org/Member-Support**.

WANNING DIVITING TERRITORIAL TERRITORIAL DI DIVIDANCING DIVITING TERRITORIAL TERRITORIAL DI DIVIDING DIVITING T

## WANNING DIVOLENT EL HARDDINIEL IL ATEAPEN TENNIMAN NIVEL ENTELLE HARDDINIEL IL ATEAPEN IL ENNIMAN NIVELENTE ELEMENTODIGIEL IL ATEAPEN **Changing Contact Information**

From: Salal Credit Union <noreply@salalcu.org> Date: May 20, 2020 at 2:43:46 PM PDT  $To: \blacksquare$ 

Subject: Salal Credit Union One Time Password Reply-To: "Salal Credit Union" <noreply@salalcu.org>

Verification Code: 393806

**Expiration Date:** 5/20/2020 2:58:23 PM Pacific Standard Time

For your security, Salal Credit Union sends a notification whenever a change is made to your online banking profile. A change was made to your phone number in online banking. If you did not authorize this change, please contact Salal Credit Union immediately.

Verification code email. Mobile notification that your info has been changed.

## **Need Help? Give Us a Call**

If you have questions or need further assistance, feel free to call our Virtual Branch at **800.562.5515** or **206.298.9394**.

WANNING INVERSION OF HALLOWIDE IL AN APOLI ONIVATAN INVERSION OF HALLOWIDE IL AN ARCHEOLOGICAN SING INVERSION ON DE ANNO WIDE IL AN ARC